## または、そのようには、その場合は、その後には、その13.02.27

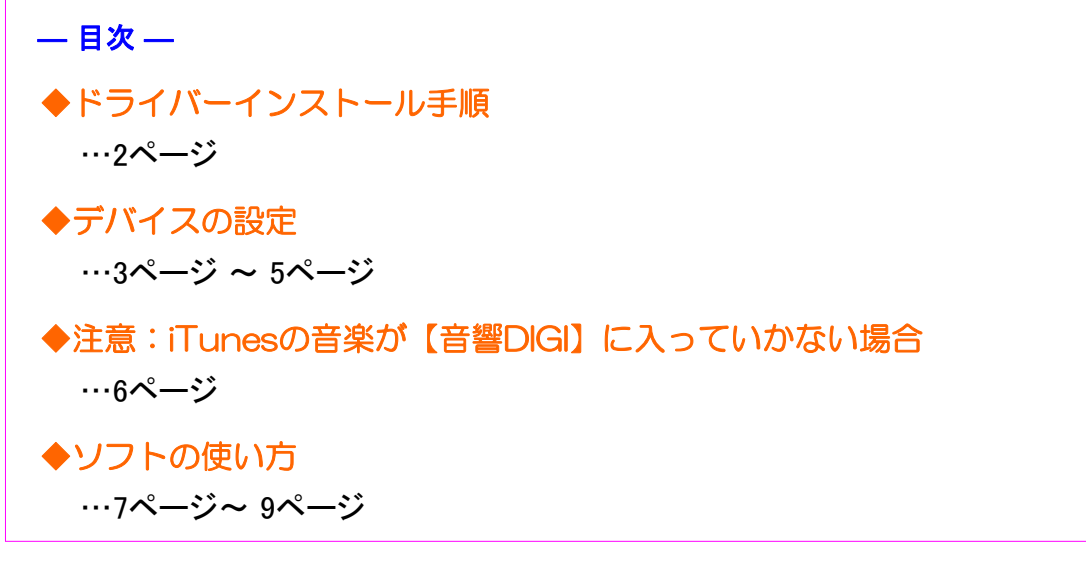

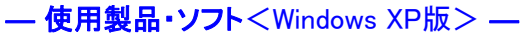

<mark>☀響音ロIGI.十</mark>, **USB** 

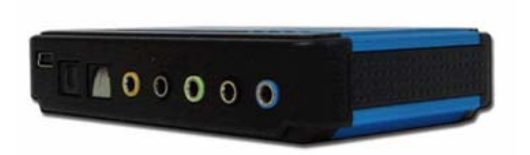

**響音DIGI PLUS インチング AREA(エアリア)ホームページ** http://www.area-powers.jp/index.html AREA(エアリア) 響音DIGI Plus<SD-U1SOUND-T5>USB接続 http://www.area-powers.jp/product/usb\_product/product/kyo-on/u1soundt5.html

> 製品名:響音DIGI PLUS(きょうおんデジプラス) 製品型番:SD-U1SOUND-T5

参考価格:3,300円程度 (価格.com)

## アナログマイク<参考製品>

端子部がステレオミニプラグ(直径が3.5mmの3極プラグ)のもの

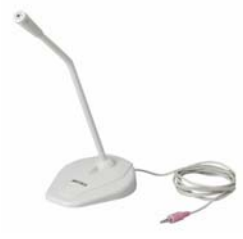

iBUFFALO ELECOM マイクロフォン スタンダート゛ ホワイト<br>メーカー型番 : BSHSM06WH ソートパソコン用マイクロフォン メーカー型番:BSHSM06WH メーカー型番:MS-STM95

参考価格:450円程度 (Amazon)

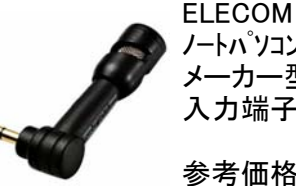

入力端子: 3.5  $\phi$  ステレオミニプラグ

参考価格:550円程度 (Amazon)

## Skype(スカイプ)

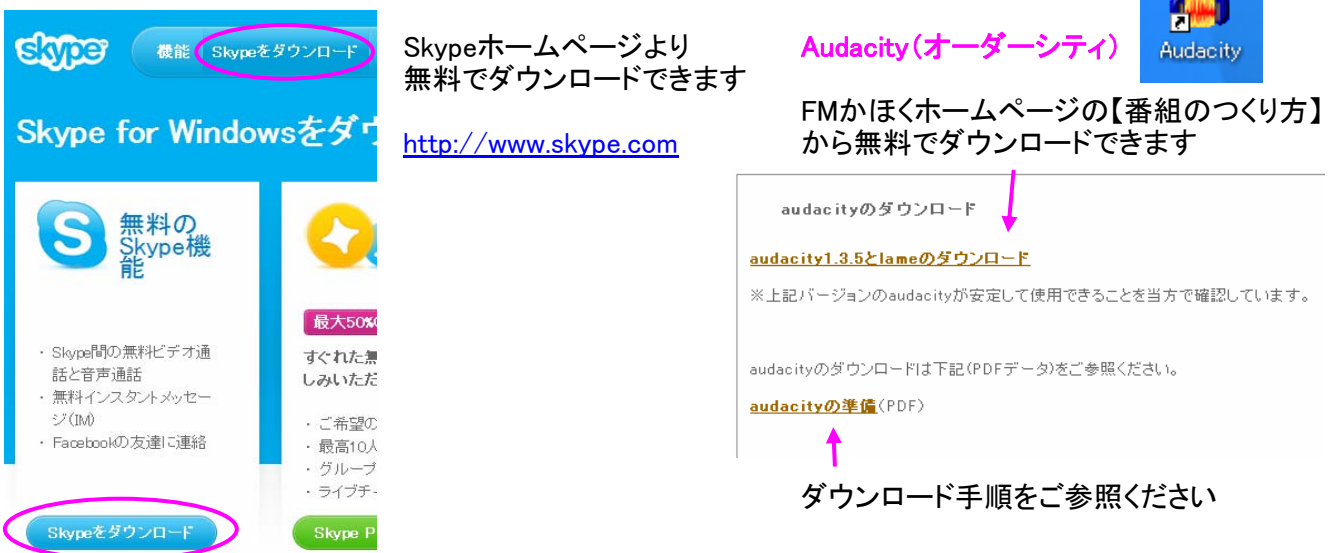